## Sharepoint Designer 2010 Workflow Tutorial Video >>>CLICK HERE<<<

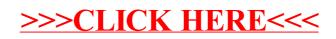